# **残高をチャージする (コンビニエンスストア)**

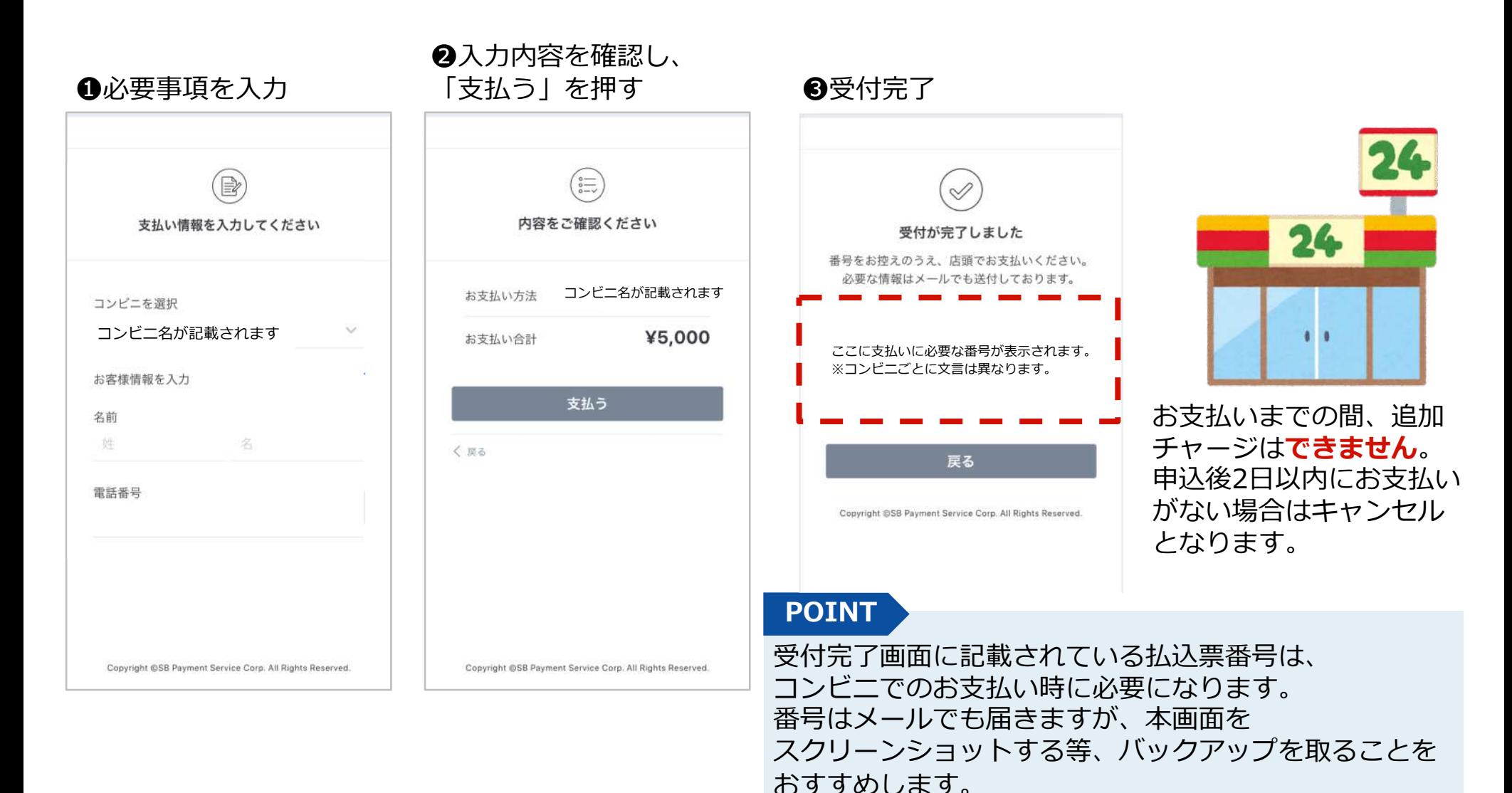

 $\Omega$ 

# **セブン-イレブン店頭 ⽀払い⽅法**

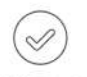

受付が完了しました 番号をお控えのうえ、店頭でお支払いください。 必要な情報はメールでも送付しております。

払込票を開く コンピニ:セブンイレブン 払込票番号: 7231957616683

戻る

Copyright @SB Payment Service Corp. All Rights Reserved

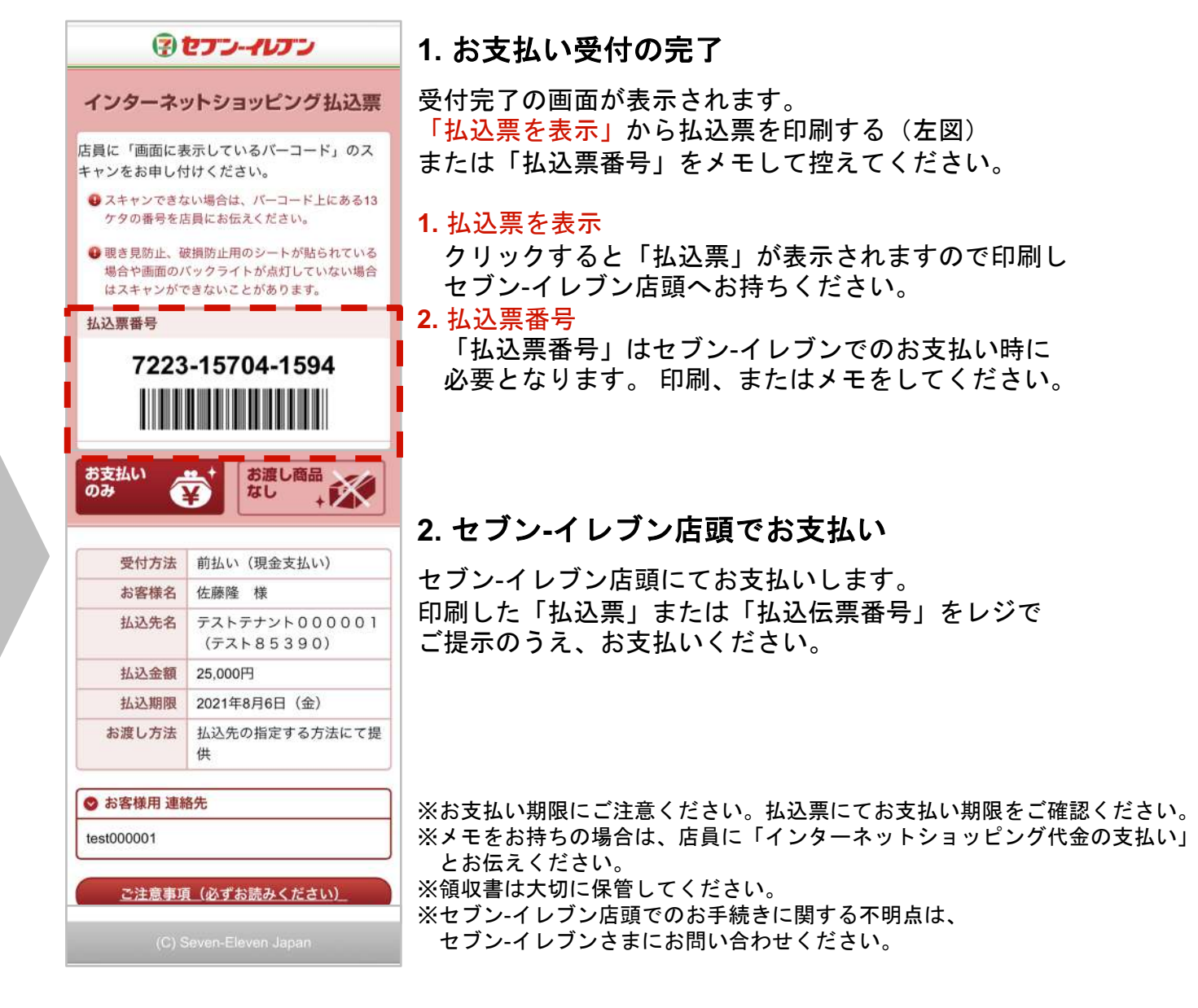

## **ファミリーマート店頭 マルチコピー機端末操作⽅法**

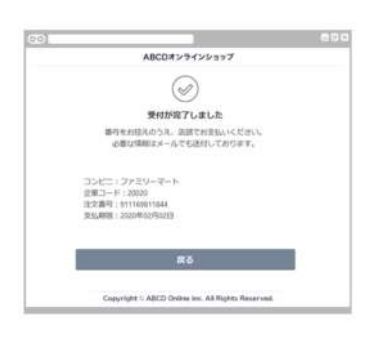

#### **1.** お支払い受付の完了

受付完了の画面で表示された各種番号を お控えの上、店頭でお支払いください。 必要な情報はメールでも送付しております。 下記2点の情報はファミリーマートでの お支払いの際に必要です。 **1.** 企業コード **2.** 注文番号 印刷またはメモをしてご来店ください。

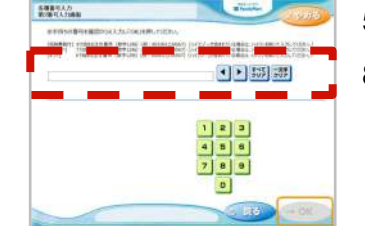

#### **5.** 第**2**番号(注文番号)を入力

8から始まる「注文番号」12桁を入力し 「OK」ボタンを押します。

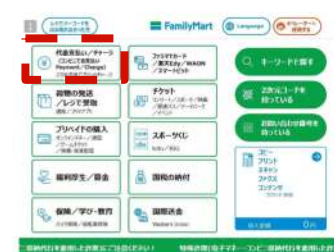

 $(4 - 8 + 1 + 1 + 4)$ 

## **2.** マルチコピー機端末トップメニュー

ファミリーマート店舗に設置されているマルチ コピー機端末にてお手続きを開始します。 控えた各種番号2点をお持ちの上、トップ画面 にある「代金支払い/チャージ(コンビニでお 支払い)」ボタンを選択してください。

## **3.** 番号入力を選択

ご利用には2種類の番号が必要となります。  $MRA$ 

 $\overline{\text{max}}$   $\overline{\text{O}^{\text{max}}}$ 

「番号を入力する」を選択します。

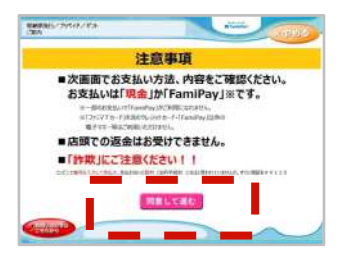

### **6.** ご注意事項の確認と同意

注文内容をご確認いただいた後、 「同意して進む」ボタンを押します。

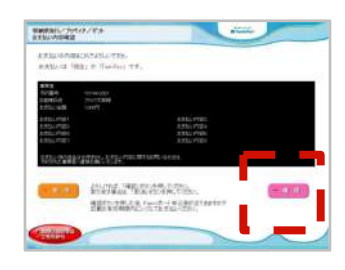

#### **7.** お支払い内容の確認

お客さまのご注文内容の確認画面が 表示されます。 お支払方法と内容をご確認頂いた後 「確認」ボタンを押します。

入力番号が不明な方はこちら

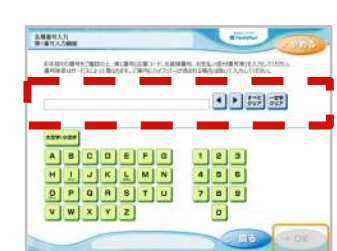

#### **4.** 第**1**番号(企業コード)を入力

「企業コード」を入力し「OK」ボタンを 押します。

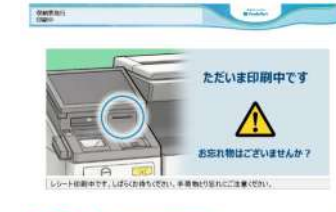

#### **8.** 申込券の受け取りとお支払い

マルチコピー機端末から「申込券」が 出力されます。「申込券」をレジにご提示のうえ 現金でお支払いください。 なお、「申込券」の有効期限は出力から30分です。

※お支払い後、「受領書レシート(お客さま控え)」を 必ずお受け取りください。 また、お支払い後も大切に保管してください。

#### ※お支払い期限にご注意ください。 ※ご指定のメールアドレスに、購入完了メールが送信されます。控えとしてご利用ください。 ※ドメイン指定受信を設定している場合は@sbpayment.jpをドメイン指定に加えてください。

## **ローソン店頭 Loppi端末操作⽅法**

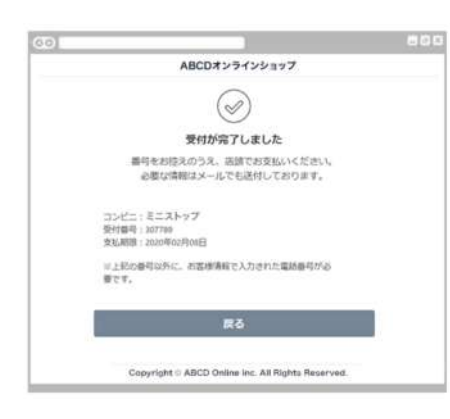

**1.** お支払い受付の完了

受付完了の画面が表示されます。 「受付番号」を控え、ローソン店頭にて お支払いください。

(ご指定のメールアドレスにも、購入完了 メールが送信されます。控えとしてご利用 ください。)

ドメイン指定受信を設定している場合は 「office.mizuhoticket@bluelab.co.jp 」 をドメイン指定に加えてください。

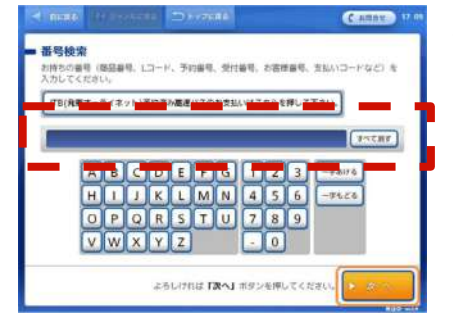

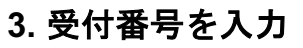

「受付番号」を入力し、 「次へ」ボタンを押します。

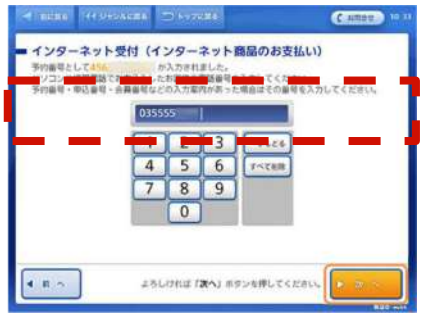

#### **4.** 電話番号を入力

決済時に入力した「電話番号を 入力し、「次へ」ボタンを 押します。

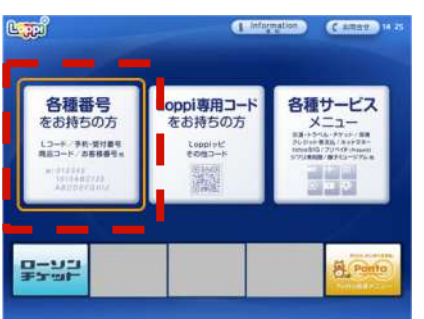

#### **2. Loppi**端末トップメニュー

ローソン店舗に設置されている Loppi端末にてお手続きを開始します。 控えた「受付番号」および「電話番号」 をお持ちの上、Loppi端末のトップ画面 から「各種番号をお持ちの方」 ボタンを選択してください。

※お支払い期限にご注意ください。

※ローソン店舗でのお手続きに関する不明点についてはLoppi備え付けの 受話器にてお問い合わせください。

※図はLoppiのイメージです。内容が変更になることがあります。

#### **5.** お申し込み内容のご確認

お申し込み内容をご確認の上、「はい」ボタンを押します。

#### **6.** 注意事項のご確認

お支払い時の注意事項をご確認の上、「確定する」ボタンを 押します。

#### **7.** 申込券の受け取りとお支払い

Loppi端末から「申込券」が出力されます。「申込券」をレジに ご提示のうえ現金でお支払いください。なお、「申込券」の有効 期限は出力から30分です。代金と引き換えに「領収書」をお渡し しますので、必ずお受け取りください。